## **Fonction exponentielle**

#### <span id="page-0-0"></span>**I. Introduction :**

a) [Croissance de nénuphars](#page-2-0) : introduit une équation fonctionnelle

 $\Rightarrow$  on cherche une fonction qui vérifie f (x + y ) = f (x) f (y)

- b) [Radioactivité](#page-2-0)  $\Rightarrow$  on cherche une fonction f qui vérifie f'(x) = k f (x)
- c) Mort sans vieillir
	- [radioactivité et mort sans vieillir](#page-2-0)
	- [lancer de dé](#page-4-0)
	- [mort sans vieillir : généralisation](#page-5-0)

d) [Le « pépin »](#page-6-0)

#### **II. Méthode d'Euler**

- 1) [Généralités](#page-7-0)
- 2) Résolution de  $y' = y$ 
	- a) interprétation graphique de  $y' = y$  Maple1.mws
	- b) recherche de solutions avec cabril.fig
	- c) méthode [Euler](#page-10-0) pour  $F' = F$
	- d) deux [suites](#page-11-0)
- 3) Le point de vue ∆
	- a) Point de vue [delta](#page-12-0)
	- b) Deux [suites](#page-11-0)
	- c) [Interversion](#page-13-0) de y et x

## **III.** Existence de la solution de  $y' = y$  et  $y(0) = 1$  (existence de l'exp)

#### On a le choix :

#### **sérieusement**

- a) de l'admettre ou dire que ce que l'on obtient graphiquement marche et existe
- b) l'admettre provisoirement et y revenir après avoir introduit la fonction ln [détails](#page-13-0)

#### **moins sérieusement (opinion personnelle…)**

c) le démontrer allégrement avec les suites adjacentes

#### Remarque sur l'exponentielle dans  $\mathbb C$

 L'introduction de l'exponentielle complexe se fera facilement vu que  $cos(x) + i sin(x)$  vérifie l'équation fonctionnelle et l'équation différentielle

On a envie de l'écrire exp(ix)

## **IV. Quelques démonstrations**

Quelques [démonstrations](#page-14-0) 

## **V. Courbe avec le développement dyadique Maple7.mws**

[Principe et Méthode](#page-15-0)

Axer le tracé sur l'équation fonctionnelle

# **VI.** Exploitation du développement en série entière  $e^x = \sum \frac{\mathsf{x}^n}{n!}$

Voir formellement que cela marche Eventuellement avec des Maple8.mws

Remerciements à tous les gens chez qui j'ai trouvé des idées via internet ou ailleurs En particulier JC Lise, E Butz, le GEPS, D Tournes etc… et à M Gontier pour son soutien logistique

Remarque : les fichiers portant les extensions mws, fig, xls sont respectivement des fichiers Maple, Cabri géomètre et Excel.

#### <span id="page-2-0"></span>Nénuphars et équation fonctionnelle

Sur un étang ( de surface infinie…), la population de nénuphars double chaque jour (au premier jour elle est de un…) Comment modéliser le phénomène ?

Au bout de n jours on a  $2<sup>n</sup>$  nénuphars n entiers

Combien en a t on au bout de 16jours 12 heures 45 minutes et 0 s (… soit 16,53125 jours ? )

Il nous manque un  $2^x$  pour décrire le phénomène La question est comment étendre la fonction  $f : Z \rightarrow N$  définie par  $f(n) = 2^n$  à des nombres non entiers

On va essayer de prolonger la fonction  $f : n \rightarrow 2^n$ pour cela on cherche les fonctions définies sur R et qui vérifient des propriétés des puissances

## **f** (**x** + **y**) = **f** (**x**) **f** (**y**) **et f** (**0**) = 1. (vérifiée par  $2^{n}$ ...)

On cherchera des solutions dérivables pour avoir des solutions plus régulières

Remarque : On peut répondre au problème numérique

Combien en a-t-on au bout de 16jours 12 heures 45 minutes et 0 s ?

(… soit 16,53125 jours ? )

## [Retour au sommaire](#page-0-0)

Radioactivité

Obtention d'une équation différentielle

En physique, la désintégration des atomes d'un corps radioactif est telle que, à chaque instant la vitesse de désintégration est proportionnelle à la quantité restante de substance radioactive Soit N(t) le nombre d'atome à l'instant t.

∆t une durée proche de 0 et ∆N( t ) la diminution du nombre d'atomes durant.∆t

On a avec  $D(t)$  le nombre d'atome désintégré à l'instant t et No =  $D(t)$  + N(t)

 $(D(t+h)-D(t)) / h = (No-N(t+h)-No+N(t)) / h = k N(t)$ ...

On obtient donc :

 $\Delta N(t)/\Delta t = -k N(t)$ où k est une constante positive qui dépend du corps radioactif

En passant à la limite pour un intervalle de temps devenant arbitrairement petit et en supposant que N( t ) est dérivable on obtient l'équation différentielle

$$
N'(t) = -k N(t)
$$

Retour au sommaire

Radioactivité et mort sans vieillir

Le fait que  $\cdot$  N'(t)/N(t) soit une constante s'interprète comme un phénomène de mort sans vieillissement (vitesse de désintégration sur nombre de vivants…)

**Intuitivement chez les Hommes : -** N'( t ) / N( t )

 $t = 0$ .. 40 Peu/beaucoup 0  $t = 40$ .. 60 un peu plus/un peu moins **k**  $t = 65$ .. 90 beaucoup plus /de moins en moins oo ( qu'en pensez-vous ?)

Pour une loi exponentielle :

Fixons  $-N'(t) = 0.1 N(t)$  et  $N(0) = 1000$  de solution  $N(t) = 1000 \exp(-0.1 t)$ 

t (x 10 années) 0 10 20 30 40 50 60 70 80 90 100 N(t) 1000 740,8 548,8 406,6 301,2 223,1 165,3 122,5 90,72 67,21 49,79 26% 26% 26% 26% 26% 26% 26% 26% 26% 26%

Sur la dernière ligne, on a calculé  $-\Delta N(t) / N(t)$ (…26 % de probabilité de mourir entre deux périodes consécutives..)

Remarque : étude numérique de la désintégration du Polonium

Retour au sommaire

<span id="page-4-0"></span>Pour N( t) suivant une loi N( t) =  $1000 \exp(-0.1 t)$ 

$$
Le\;\frac{\Delta N}{N\Delta t}\;\;\text{dépend de }\Delta t
$$

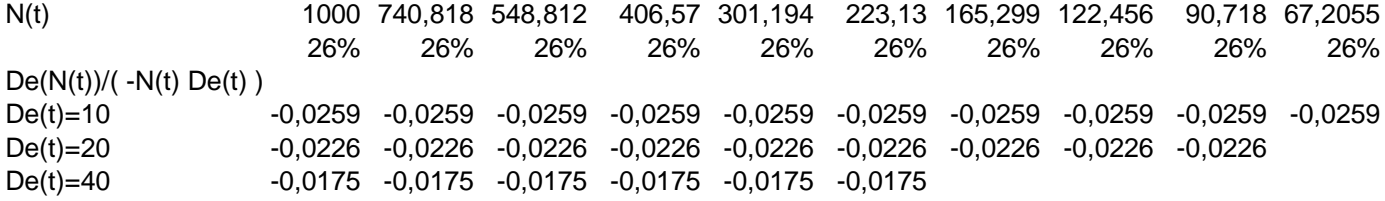

#### [Retour au sommaire](#page-0-0)

Lancer de dé et mort sans vieillir:

On a un grand nombre de joueur ; Chaque jour les joueurs lancent un dé ; Les joueurs ayant un 6 quittent le jeu ( 'meurent' )

A priori, que l'on soit vieux ou jeune, la probabilité de mourir un jour donné est la même C'est un peu ce qui se passe pour la désintégration

#### **Modélisation :**

La Probabilité d'être vivant au bout de k jours est de  $(5/6)^k$ ; (voir arbre)

La variable aléatoire X nombre de vivant au bout de k jours suit une loi binomiale - On regarde si un joueur est soit mort soit vivant au bout de k jours

On recommence l'expérience d'en haut plusieurs fois

- à priori on a l'indépendance entre les résultats
	- c'est un schéma de Bernoulli de paramètres nbpop(0) et  $(5/6)^k$

d'espérance nbpop $(0)$ \* $(5/6)$ <sup>k</sup>

(cela correspond bien au nombre moyen de vivant au bout de k jours…) ;

( Nbpop(k) = nbpop(0) exp( k  $*$  ln(5/6) du type Kexp(a t))

Retour au sommaire

et si l'on veut calculer le rapport ∆Nbpop / (Nbpop ∆t) avec ∆t = i

<span id="page-5-0"></span>
$$
> \frac{Nbpop(i+t) - Nbpop(t)}{Nbpop(t).i} = \frac{\left(\frac{5}{6}\right)^{+t} - \left(\frac{5}{6}\right)^{t}}{i\left(\frac{5}{6}\right)^{t}} = \frac{\left(\frac{5}{6}\right) - 1}{i} = \frac{e^{it\left(\frac{5}{6}\right)}}{i}
$$

\* ) tend vers  $ln(5)$ -ln(6) quand i tends vers 0 ce qui justifie une équation  $N'(t) = ln(5/6) N(t)$  pour Nbpop(t)

 \*\* ) le rapport est indépendant de t (mais pas de ∆ t qui vaut i ici…) similitude avec le Polonium

Retour au sommaire

On suppose qu'on a un phénomène de mort sans vieillir ;

Pré requis : soit f dérivable, vérifiant  $f(x + y) = f(x)f(y)$  et  $f(0) = 1$  alors f vérifie une équation du type  $y' = a y$  et  $y(0) = 1$  et donc f (t) est du type  $\exp(a t)$ 

Soit v (t) l'événement : « l'élément n'est pas mort à l'instant t » ( ne meurt pas entre 0 et t ; est vivant à l'instant t)  $v(t, t') : \alpha$  l'élément ne meurt pas entre t et t' »

 $v(t + s)$  est l'événement « l'élément n'est pas mort à l'instant  $t + s$  » c'est aussi l'événement : « l'élément n'est pas mort à l'instant t et ne meurt pas entre t et  $t + s$  » on a donc  $v(t + s) = v(t) \cap v(t, t + s)$ 

 $P(v(t + s)) = P(v(t) \cap v(t, t + s)) = P_{v(t)}(v(t, t + s)) P(v(t)) = P(v(s)) P(v(t))$ Vu la mort sans vieillir

Relation du type  $f(t + s) = f(t) f(s)$ or  $P(v(0)) = 1$  et en supposant  $P(v(t))$  dérivable

On obtient  $P(v(t)) = exp(\alpha t)$ 

le nombre d'éléments qui ne meurent pas entre 0 et t est une B( N(0) , exp ( at ) )

<span id="page-6-0"></span>C'est un schéma de Bernoulli... d'espérance **N( 0 ) exp ( at )** qui vérifie donc une équation du type  $y' = a y$ 

Ce qui correspond au nombre moyen d'élément vivant à l'instant t

Retour au sommaire

*Le pépin* 

Dans le passage

 $\Delta N(t) / \Delta t = - k N(t)$ 

à

En passant à la limite pour un intervalle de temps devenant arbitrairement petit et en supposant que N(t) est dérivable on obtient l'équation différentielle

$$
N'(t) = -k N(t)
$$

Il y a un petit pépin, notre k soit disant constant et ne dépendant pas de t dépend en fait de ∆ t

 - cas du polonium - cas des [dés](#page-4-0)

- cas d'une simulation [exponentielle](#page-5-0) 

On trouve donc trois couples k possibles >  $k = -0.0046$ ;  $i = 20$ ;  $k = -0.00435$ ;  $i = 40$ ;  $k = -0.00397$ ;  $i = 80$ ; lequel prendre ?

Donc soit on [occulte](#page-7-0) le problème :

Soit on le règle en remarquant que pour une fonction  $N(t) = N(0) \exp(\alpha t)$ 

le rapport  $\frac{\Delta N}{N\Delta t} = \frac{N(t+i) - N(t)}{N(t)i} = \frac{N(0) \exp(a(t+i)) - N(0) \exp(at)}{N(0) \exp(at)i} = \frac{\exp(ai) - 1}{i}$  $N$   $N(t+i) - N(t)$   $N(0) \exp(a(t+i)) - N(0) \exp(at)$   $\exp(ai$  $\frac{\Delta N}{N\Delta t} = \frac{N(t+i) - N(t)}{N(t)i} = \frac{N(0) \exp(a(t+i)) - N(0) \exp(at)}{N(0) \exp(at)i} = \frac{\exp(ai) - 1}{i} = k$ tend vers a quand i tend vers 0

Et expérimentalement, on connaît i et on mesure k et donc  $a = (\ln (k + 1)) / i$ 

ce qui pour le polonium donne :

pour  $i = 20$  (en jours) et  $k = -0.0046$  :  $a = -0.00482$ pour  $i = 40$  (en jours) et  $k = -0.00435$  :  $a = -0.00478$ pour  $i = 80$  (en jours) et  $k = -0.00397$ :  $a = -0.00479$ 

<span id="page-7-0"></span>pour 10<sup>9</sup> atomes au départ et au bout de 365 jours on peut donc hésiter entre

pour  $i = 20$  (en jours) et  $k = -0.0046$  : 172165337 atomes pour  $i = 40$  (en jours) et  $k = -0.00435$  : 174697390 pour  $i = 80$  (en jours) et  $k = -0.00397$  : 174060907

La différence entre les deux estimations extrêmes étant de moins de 0.3% mais a-t-on une telle précision pour détecter les atomes ? En plus notre N(t) n'est après tout qu'une espérance…donc une valeur moyenne…

Retour au sommaire

Il reste donc à espérer que lorsque ∆t tend vers 0, notre k ne varie pas trop et que les choses se passent bien

On essaie l'équation  $N'(t) = -k N(t)$  avec le k trouvé

Et après résolution , la modélisation est à peu près vérifiée par l'expérience (on ne va quand même pas s'émouvoir si pour 10 9 atomes au départ et au bout de 365 jours on peut hésiter entre

186560443 ( $\mathbf{k} = -0.0046$ ;  $\mathbf{i} = 20$ ) 204384960 ( **k = -0.00435 ; i = 40 )**  234793235 ( **k = -0.00397 ; i = 80 )** 

on a 48 millions d'atomes de différence entre les deux modélisations soit près de 5%

mais détecter à 5% près un nombre d'atomes ne me semble pas trop excessif, il faudrait demander à des physiciens…

Retour au sommaire

Généralités

 **Méthode d'Euler** 

#### **Recherche de primitive**

Étant donnée une fonction *f* définie sur un intervalle  $I = [x_0, x_n]$  et un réel y<sub>0</sub>. On cherche : une fonction *primitive* Y, dérivable sur I, telle que  $Y(x_0) = y_0$  et  $Y'(x) = f(x)$  pour tout *x* de I.

Représentation Cabri2.fig de l'équation Y' (x) =  $\frac{x}{2}$  (cabri) Représentation <u>Maple2.mws</u> de l'équation Y' (x) =  $\frac{x}{2}$  et Y(1) = 0.25 et de Y'(x) = 2 -  $\frac{x}{2}$ ( maple Champs de vecteurs)

## **Principe de Méthode d'Euler**

Lorsqu'on ne sait pas trouver une formule explicite de Y(*x*), la méthode d'Euler permet de tracer point par point une courbe approchée de celle de Y.

## **Propriété de la dérivée :**

Si Y est une fonction dérivable sur un intervalle I,  $f = Y'$  sa dérivée sur I et  $x_i$  un réel de I. Pour tout réel *h* non nul et proche de 0 tel que  $x_i + h$  soit dans I on a :

$$
Y(x_i + h) \approx Y(x_i) + h Y'(x_i) \approx Y(x_i) + h f(x_i)
$$

On obtient donc une valeur approchée de  $Y(x_i + h)$ 

#### **Méthode d'Euler :**

A0 (*x0* ; *y0*) est le premier point de la courbe (*C*) représentative de Y.

Soit *h* un réel non nul, proche de 0 ; en général on divise I en *n* intervalles et on choisit *h*

$$
=\frac{x_n-x_0}{n} .
$$

Pour les *n* valeurs  $x_1 = x_0 + h$ ,  $x_2 = x_1 + h$ , …,  $x_n = x_{n-1} + h$ , on calcule de proche en proche, grâce à la propriété de la dérivée citée ci-dessus, les *n* valeurs approchées de Y(*x1*), Y(*x2*),  $\ldots$ ,  $Y(x_n)$ .

En effet Y est dérivable en  $x_0$  donc :  $Y(x_0 + h) ≈ Y(x_0) + h Y'(x_0)$  soit  $Y(x_1) ≈ y_0 + h f(x_0)$ . en calculant  $y_1 = y_0 + h f(x_0)$  on obtient  $Y(x_1) \approx y_1$ . On recommence en *x1* avec :  $Y(x_1 + h) ≈ Y(x_1) + h Y'(x_1)$  soit  $Y(x_2) ≈ y_2 = y_1 + h f(x_1)$ . Et ainsi de suite *n* itérations jusqu'à  $y_n = y_{n-1} + h f(x_{n-1})$ .

## **Représentation graphique**

On place ensuite, les points  $A_0(x_0; y_0)$ ;  $A_1(x_1; y_1)$ ;  $A_2(x_2; y_2)$ ; ...;  $A_n(x_n; y_n)$ . La courbe constituée des segments  $[A_0A_1], [A_1A_2], ..., [A_{n-1}A_n]$  approche la courbe exacte (*C*) de Y. Cette courbe approchée représente une fonction affine par intervalles.

**Example 1** : 
$$
F'(x) = \frac{x}{2}
$$

La fonction  $f(x) = \frac{x}{2}$  a pour primitive  $F(x) = \frac{x^2}{4}$  avec  $x_0 = 1$  et  $y_0 = F(x_0) = \frac{1}{4}$ . La courbe (C) représentative de F est approchée par les segments  $[A_0A_1]$ ,  $[A_1A_2]$ .

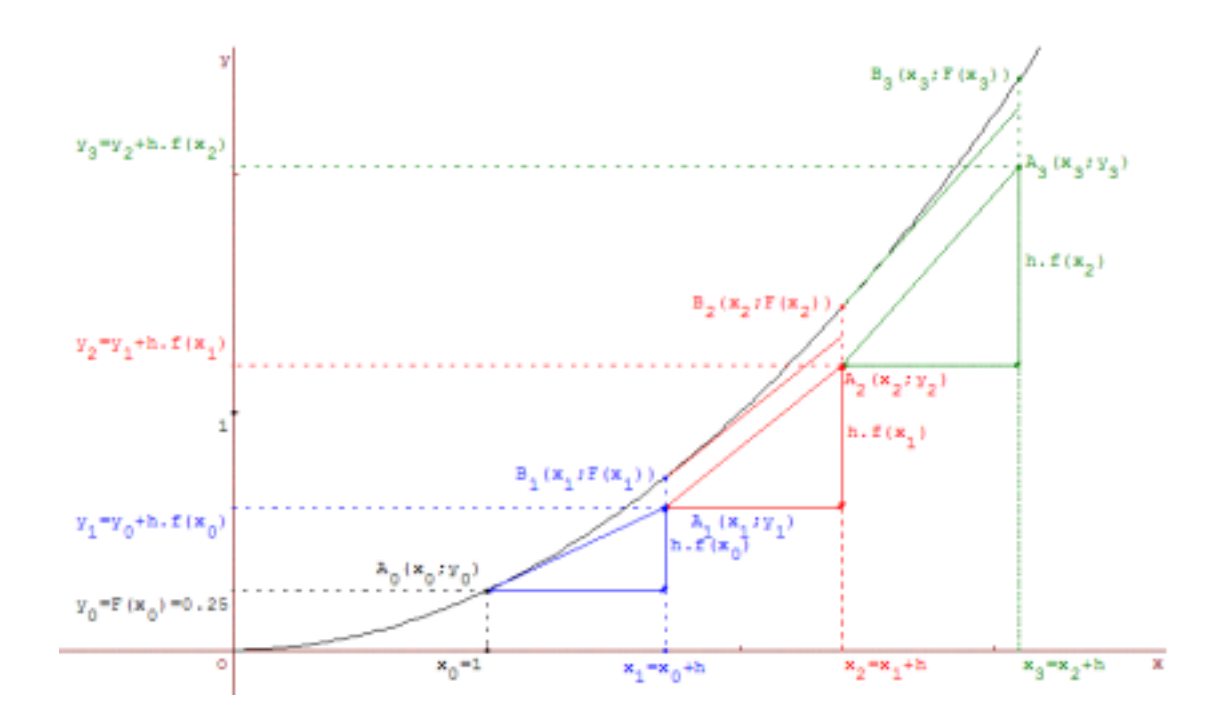

## **Application numérique sous Excel1**

**Retour au sommaire**

**Example 2** : 
$$
F'(x) = 2 - \frac{x}{2}
$$

Etude de  $f: x \mapsto 2 - \frac{x}{2}$ 

<span id="page-10-0"></span>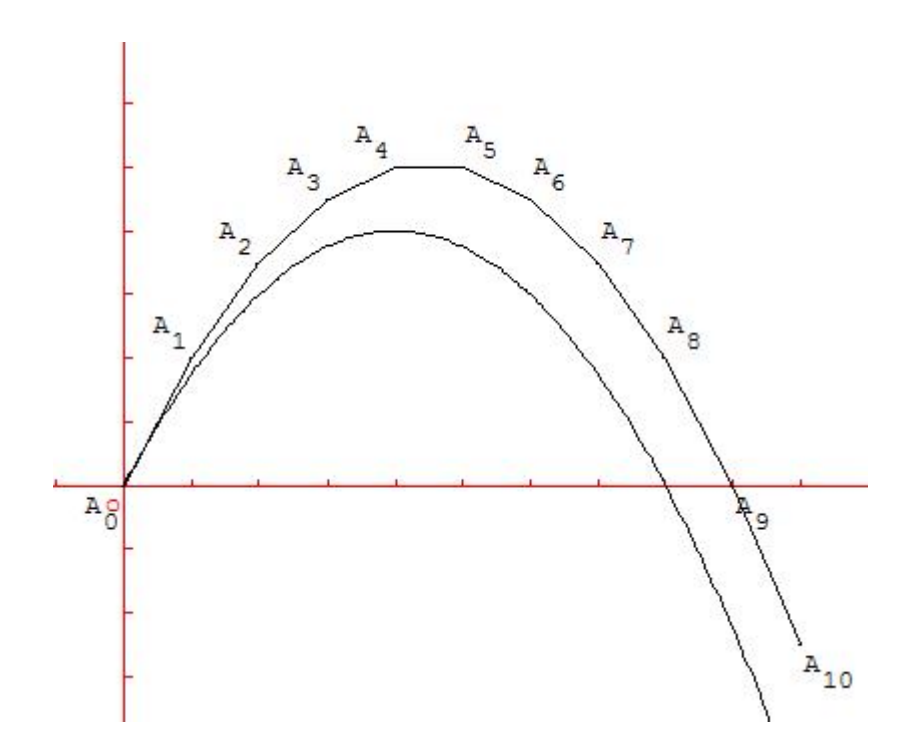

Condition initiale  $y_0 = F(x_0) = 0$  pour  $x_0 = 0$ . Tracé de 10 points avec GéoPlanW avec un pas *h* =1. Et tracé du graphe *(C)* de F(*x*) = 2 -  $\frac{x^2}{4}$ primitive de  $f$  telle que  $F(0) = 0$ .

Retour au sommaire

Méthode d'Euler

On veut résoudre graphiquement  $y' = y$  et  $y'(x_0) = y_0$ 

**On part de**  $Y(x + h) ≈ Y(x) + h Y'(x) ≈ Y(x) + h Y(x) ≈ Y(x)(1+h)$  (\*)

On construit une suite de points  $M_n(x_n, y_n)$  *vérifiant* :

$$
\begin{cases} x_{n+1} = x_n + h \\ y_{n+1} = y_n \times (1+h) \end{cases} \text{ soit } \begin{cases} x_n = x_0 + n \times h \\ y_n = y(x_0) \times (1+h)^n \end{cases}
$$

Ce qui pour  $y(0) = 1$  donne une suite  $y_n = (1+h)^n$  ( $\approx y$  (nh))

Ce qui se programme très bien par exemple sous Excel2

Il est clair que la méthode Maple3.mws marche de mieux en mieux pour h petit (détails Maple4.mws )

#### <span id="page-11-0"></span>**Où l'on voit venir deux suites**

**Rappel : La résolution de y' = y et**  $y(x0) = y0$  **donne par Euler**  une suite de points définie par  $x_n = x_0 + n h$  et  $y_n = y_0 (1 + h)^n$ 

Cherchons à avoir  $y(t)$  pour  $t > 0$ , il faut donc que pour n entier

 $X_0$  + n h = t (pour que  $x_n$  arrive sur t) d'où pour  $x_0 = 0$  on a  $h = \frac{t}{n}$  et on obtient pour  $y0 = 1$  $y_n = y(t) = (1 + \frac{t}{n})$  $\frac{t}{a}$ <sup>n</sup>

notre y(t) dépend de n

 mais on espère que plus n sera grand, plus h sera petit et plus le y(t) trouvé se rapprochera du y(t) théorique

## **D'où l'idée d'étudier** lim  $\left(1+\frac{t}{a}\right)^n$  $\lim_{n \to +\infty} \left(1 + \frac{t}{n}\right)$

On est parti de  $(0,1)$  vers  $(t, y(t))$  avec nos deux suites Si maintenant on part de notre  $(t, y(t))$  pour revenir à  $(0, 1)$ On aura au bout de n étapes

$$
Y_0 = 1 = y(t) (1 - h)^n = y(t) \left(1 - \frac{t}{n}\right)^n
$$
  
Et done  $y(t) = \left(1 - \frac{t}{n}\right)^{-n}$   
D'où l'idée d'étudier  $\lim_{n \to +\infty} \left(1 - \frac{t}{n}\right)^{-n}$ 

Etude numérique Excel3.xls ou graphique Maple5.mws de ces deux suites

#### Retour au sommaire

En fait si on revient à  $\Delta y = y \Delta t$  l'introduction des deux suites

<span id="page-12-0"></span> $(1+\frac{1}{n})$  $\frac{t}{\ln}$ )<sup>n</sup> et  $\left(1-\frac{t}{n}\right)^{-n}$  dans la résolution de y' = y et y(0)=1 est plus naturelle

Revenons à  $y(x + h) - y(x) \approx h y'(x) = h y(x)$ 

et résolvons

 $Y(x_k + h) - Y(x_k) = h Y(x)$  avec x compris entre  $x_k$  et  $x_k + h = x_{k+1}$ 

On peut utiliser  $Y(x_k + h) - Y(x_k) = h Y(x_k)$ 

$$
y_{k+1} - y_k = h y_k
$$
 *qui donne*  
\n $y_{k+1} = (1+h) y_k$  et  $y_n = y_0 (1+h)^n$  et avec  $h = t/n$ ,  $y_0=1$   
\n $y_n = y(t) = (1 + \frac{t}{n})^n$ 

On peut utiliser  $Y(x_k + h) - Y(x_k) = h Y(x_k + h)$ 

 $y_{k+1}$  -  $y_k$  = h  $y_{k+1}$  ; qui donne  $y_{k+1}$  ( 1 – h ) =  $y_k$ et en itérant pour  $h = \frac{t}{n}$ , y<sub>0</sub>=1 on obtient  $y_n = \left(1 - \frac{t}{n}\right)^n$   $y_0 = \left(1 - \frac{t}{n}\right)^n$ 

Retour au sommaire

#### Delta

\*) L'équation  $y'(x) = f(x)$  d'inconnue y et avec f donnée se voit donc remplacée dans la méthode d'Euler

à l'aide de y(*xi + h*) ≈ y(*xi*) + *h* y'(*xi*) ≈ y(*xi*) + *h f*(*xi*)

par  $Y(x_i + h) - Y(x_i) = h f(x_i)$  (en espérant que Y coïncide avec y...) ou en terme de suite par  $y_{i+1}$  -  $y_i = h f(x_i)$  en espérant que  $y_i = y(x_i)$  pour tout i

et donc on arrive à  $\Delta y = f(x) \Delta x$ 

\*\* ) De même l'équation  $y' = y$  se voit donc remplacée dans la méthode d'Euler

à l'aide de 
$$
y(x_i + h) \approx y(x_i) + h y'(x_i) \approx y(x_i) + h y(x_i)
$$
  
par  $Y(x_i + h) - Y(x_i) = h Y(x_i)$  (en espérant que Y coïncide avec y...)  
ou en terme de suite  
par  $y_{i+1} - y_i = h y_i$ , en espérant que  $y_i = y(x_i)$  pour tout i

#### et donc on arrive à ∆**y = y** ∆**x**

<span id="page-13-0"></span>bref

#### **Euler c'est remplacer une équation différentielle par une équation aux différences finies**

Retour au sommaire

Interversion de x et de y

 $y' = y$  se transforme via Euler en  $\Delta y = y \Delta x$  $y' = \frac{1}{x}$  se transforme via Euler en  $\Delta y = \frac{1}{x} \Delta x \iff \Delta x = x \Delta y$ On passe de l'une à l'autre en échangeant les x et les y

On va donc faire la

Représentation graphique Cabri3.fig de l'équation F' (x) =  $\frac{1}{x}$  (cabri )

( avec comme condition initiale  $F(1) = 0$ )

et voir ce que l'on obtient avec la symétrie d'axe  $y = x...$ 

Retour au sommaire

#### Détails

On a :

Ln :  $]0,+\infty[$   $\rightarrow$  R , primitive de  $1/x$  s'annulant en 1 est une fonction strictement croissante et vérifie  $ln(ab) = ln(a) + ln(b)$ ;  $ln(1) = 0$ Montrons qu'elle vérifie y' = y (donc qu'elle est dérivable) et  $y(0) = 1$ 

On en tire que sa fonction réciproque notée exp (au hasard..) est positive strictement ,est strictement croissante ,vérifie  $exp(0) = 1$  et  $exp(x + y) = exp(x) exp(y)$ 

si elle est dérivable elle vérifie  $y' = y$ 

a) Maple6.mws graphiquement : Soit  $M(x, \ln(x))$  sur la courbe du ln Soit M' son symétrique par rapport à  $y = x$ On a  $M'(ln(x), x)$ Soit T la tangente en M à la courbe du ln ;  $T(1,1/x)$  T n'est donc jamais horizontale Soit To' le symétrique de T par rapport à  $y = x$ , To' va être la tangente à la courbe de l'exp To'  $(1/x,1)$  <span id="page-14-0"></span>colinéaire à T ' ( 1, x ) On a donc M' ( $ln(x), x$ ) et T' ( $1, x$ ); On constate que en notant M'  $(x, y(x))$  et T'  $(1, y'(x))$ , on a bien  $y' = y$ 

b) lemme 1 : pour  $|h| < 1$  on a  $h \leq exp(h) - 1 \leq h + h^2$ 

dem : pour  $1 > t \ge 0$  on a  $\frac{1}{1+t} \le 1 \le \frac{1+t+t}{1+t+t^2}$  $\frac{1+t+t}{+t+t^2}$  (car t<sup>2</sup> < t) donne en intégrant entre 0 et h avec  $1 > h \ge 0$  :  $ln(1+h) \le h \le ln(1+h+h^2)$ pour  $-1 < t \le 0$  on a  $\frac{1}{1+t} \ge 1 \ge \frac{1+t+t}{1+t+t^2}$  $\frac{+t+t}{+t+t^2}$  (car t<sup>2</sup> ≥ 0 ≥ t et 1 + t + t <sup>2</sup>>0) donne en intégrant entre h et 0 avec  $-1 < h \le 0$  :  $\ln(1+h) \le h \le \ln(1+h+h^2)$ 

bref pour  $|h|<1$  on a  $ln(1+h) \leq h \leq ln(1+h+h^2)$  soit en passant à l'exp qui est croissante

$$
1+h \le \exp(\,h\,) \le \,1+h+h^2
$$

prop : exp est dérivable et vérifie  $y' = y$ 

dem :  $exp(x + h) - exp(x) = exp(x) (exp(h) - 1)$  et donc  $h \exp(x) \leq \exp(x+h) - \exp(x) \leq \exp(x)(h+h^2)$  (exp(x) >0...) en divisant par h et en faisant tendre h vers 0, on obtient bien  $exp(x) = exp(x)$ 

(  $Rq$  : l'inégalité change de sens pour  $h < 0$  mais cela ne change rien...)

Retour au sommaire

Démonstration

#### **Prop 0 :** Toutes solutions de  $y' = ky$  et  $y(0) \le 0$  y ne s'annule pas

idée dérivée de  $y(x)y(-x)$  est nulle donc  $y(x)y(-x)=y(0)^2 \neq 0$ **Prop 1 :** a) on cherche une fonction définie sur R et qui vérifie  $f(x + y) = f(x) f(y)$  $f(0) = 1$ **On rajoute dérivable pour des raisons de régularité b**) on cherche la solution de  $y'(t) = k y(t)$  et  $y(0) = 1$ 

#### **En fait ce sont deux propriétés équivalentes**

 Idée :  $\Rightarrow$  dériver /x et x = 0  $\Leftarrow$  considérer g(x) =f(x+y)/(f(x)f(y)) (f ne s'annule pas vu prop 0) dériver d'où g(x)=1

prop 2 et def : exp est la solution de 
$$
y' = y
$$
 et  $y(0) = 1$ :  
existence admise, unicité à montrer

<span id="page-15-0"></span>unicité : idée : dériver (f/g)

#### **prop 3:** a  $exp(kx)$  est la solution de  $y' = k y$  et  $y(0) = a$

 **idée : existence ok unicité : dériver g /(a exp(kx) ) =1)**

Retour au sommaire

Dyadique

L'idée est ici de pouvoir tracer une fonction f vérifiant  $f(x + y) = f(x) f(y)$  pour tous x et y

## **et tel que f(1) notée f1 soit connu et strictement positif (c'est en fait f1<sup>x</sup> )**

On a  $f(n) = f(1)^n$  et  $f(1/2^n) = f(1/2^{n+1})^2$ Si f s'annule en x alors f est nulle partout car  $f(x + y - x) = f(y) = f(x)f(y - x) = 0$  or  $f(1) \neq 0$ 

$$
f(x) = f(x/2)^{2} > 0 \text{ donc } f \text{ est positive}
$$
  
d'où  $f(1/2^{n+1}) = \sqrt{f(\frac{1}{2^n})} = \sqrt{\sqrt{...(n+1fois)\sqrt{f(1)}}$ 

Calcul de f $1^{3.75}$ : f(3)

$$
3.75) = f(2+1+1/2+1/2^2) = f(2)f(1)f(1/2)f(1/2^2)
$$

Développement dyadique de 3.75 :

$$
1 + \frac{1}{2^2} + \frac{1}{2} + 2, = 3.750000000
$$
  

$$
f1^2 f1 \sqrt{f1} = f1^{2+1+0.5+0.25} = f1^{3.75}
$$

Calcul de  $f1^{1.6875}$ :

Développement dyadique de 1.6875 :

$$
1 + \frac{1}{2^4} + \frac{1}{2^3} + \frac{1}{2}, = , 1.687500000
$$
  
 
$$
f1\sqrt{f1} \sqrt{\sqrt{f1}} \sqrt{\sqrt{\sqrt{f1}}} = f1^{1+0.5+0.125+0.0625} = f1^{1.6875}
$$

L'idée est ici de pouvoir tracer une fonction f vérifiant  $f(x + y) = f(x) f(y)$  pour tous x et y

#### **et tel que f( x0 ) notée fx0 soit connu et strictement positif**

supposons  $f(3) = f3 = 8$ (on aura alors la fonction  $2^x$ )

on a f(3n) = f(3)<sup>n</sup> et f(3/2<sup>n</sup>) = f(3/2<sup>n+1</sup>)<sup>2</sup> si f s'annule en x alors f est nulle partout car  $f(x + y - x) = f(y) = f(x)f(y - x) = 0$  or f(3) $\neq$  0

 $f(x) = f(x/2)^2 > 0$  donc f est positive

d'où 
$$
f(3/2^{n+1}) = \sqrt{f(\frac{3}{2})} = \sqrt{\sqrt{...(n+1fois)\sqrt{f(3)}}
$$

Calcul de  $f(11.25)$ : 11.25 /3 = 3.75

f(3x 3.75) = f(3x2+3x1+3/2+3/2<sup>2</sup>) = f(3x2)f(3x1)f(3/2)f(3/2<sup>2</sup>) = f3<sup>2</sup> f3  $\sqrt{\sqrt{f3}}$  $=$  f3<sup>2+1+0.5+0.25</sup> =f3<sup>3.75</sup> = 2435.49..=2<sup>11.25</sup>

Retour au sommaire